# **Specification tips and pitfallsDavid Cok, Joe Kiniry, and Erik Poll**

**Eastman Kodak Company, University College Dublin, and Radboud University Nijmegen**

## **Specifications tips and pitfalls**

- **1. Inherited specifications**
- **2. Aliasing**
- **3. Object invariants**
- **4. Inconsistent assumptions**
- **5. Exposed references**
- **6. \old**
- **7. How to write specs**

# **#1: Specification inheritanceand behavioural subtyping**

## **Behavioural subtyping**

**Suppose Child extends Parent.**

- **Behavioural subtyping <sup>=</sup> objects from subclass Child"behave like" objects from superclass Parent**
- **Principle of substitutivity [Liskov]: code will behave "as expected" if we provide an Childobject where <sup>a</sup> Parent object was expected.**

## **Behavioural subtyping**

**Behavioural subtyping usually enforced by insisting that**

- **invariant in subclass is stronger than invariant insuperclass**
- **for every method,**
	- $\bullet$  **precondition in subclass is weaker (!) thanprecondition is superclass**
	- **postcondition in subclass is stronger thanpostcondition is superclass**

**JML achieves behavioural subtyping by specification inheritance: any child class inherits the specification of its parent.**

#### **Specification inheritance for invariants**

#### **Invariants are inherited in subclasses. Eg.**

```
class Parent
{...//@ invariant invParent;
     ...}class Child extends Parent
{...//@ invariant invChild;
     ...}
the invariant for Child is invChild && invParent
```
#### **Specification inheritance for method specs**

```
class Parent
{//@ requires i >= 0;
   //@ ensures \result >= i;
    int m(int i)
{ ...}}class Child extends Parent
{//@ also
   //@ requires i <= 0
   //@ ensures \result <= i;
    int m(int i)
{ ...}}
```
**Keyword also indicates there are inherited specs.**

**Specification inheritance for method specs**

**Methodm in Child also has to meet the spec given in Parent class. So the complete spec for Child is**

```
class Child extends Parent
{/*@ requires i >= 0;
   @ ensures \result >= i;
    @ also
   @ requires i <= 0
   @ ensures \result <= i;
    @*/

int m(int i)
{ ...}}What can result of m(0) be?
```
#### **Specification inheritance for method specs**

## **This spec for Child is equivalent with**

```
class Child extends Parent
{
```

```
/*@ requires i <= 0 || i >= 0;
  @ ensures \old(i) >= 0 ==> \result >= i;
  @ ensures \old(i) <= 0 ==> \result <= i;
   @*/

int m(int i)
{ ...}}
```
## **Inherited specifications: trick**

**Another example: two Objects that are == are always also equals. But the converse is not necessarily true. But it istrue for objects whose dynamic type is Object.**

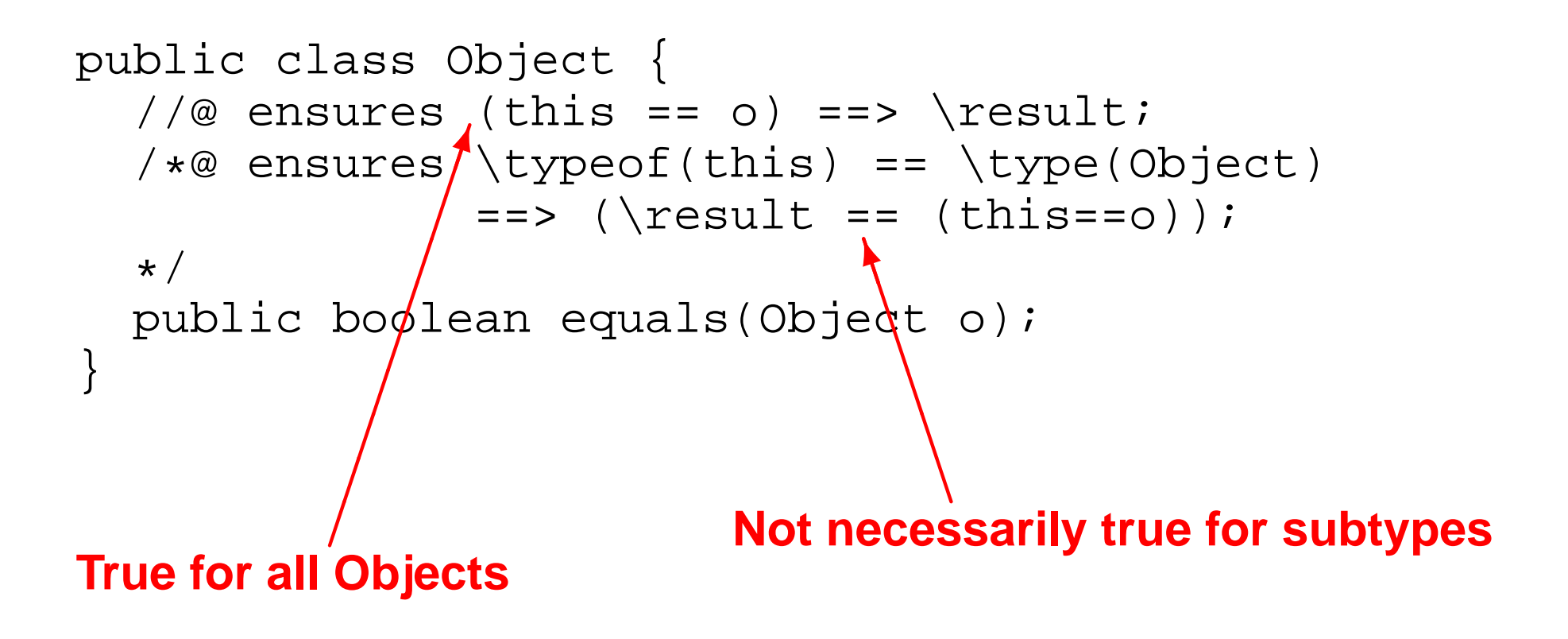

## **Inherited specifications**

#### **So**

- **Base class specifications apply to subclasses**
	- **that is, ESC/Java2 enforces behavioral subtyping**
	- **Specs from implemented interfaces also must hold**  $\bullet$ **for implementing classes**
- **Be thoughtful about how strict the base class specs should be**
- **Guard them with \typeof(this) == \type(...) if need be**
- **Restrictions on exceptions such as normal\_behavior or signals (E e) false; will apply to derived classes as well.**

# **#2: Aliasing**

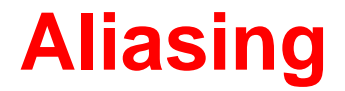

#### **A common but non-obvious problem that causes violatedinvariants is aliasing.**

```
public class Alias {
  /*@ non_null
*/ int[] a = new int[10];
  boolean noneg = true;
  /*@ invariant noneg ==>
                  (\forall int i; 0<=i && i < a.length; a[i]>=0); */
  //@ requires 0<=i && i < a.length;
  public void insert(int i, int v) {
    a[i] = viif (v < 0) noneg = false;
  }}
producesAlias.java:12: Warning: Possible violation of object invariant (Invariant)
  }\lambdaAssociated declaration is "Alias.java", line 5, col 6:
  /*@ invariant (\forall int i; 0<=i && i < a.length;
```
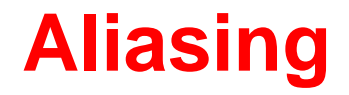

#### **A full counterexample context (-counterexample option) produces, among lots of other information:**

```
brokenObj%0 != this
(brokenObj%0).(a@pre:2.24) == tmp0:ai:10.4this.(a@pre:2.24) == tmp0!a:10.4
```
**that is, this and some different object (brokenObj) share the samea object.**

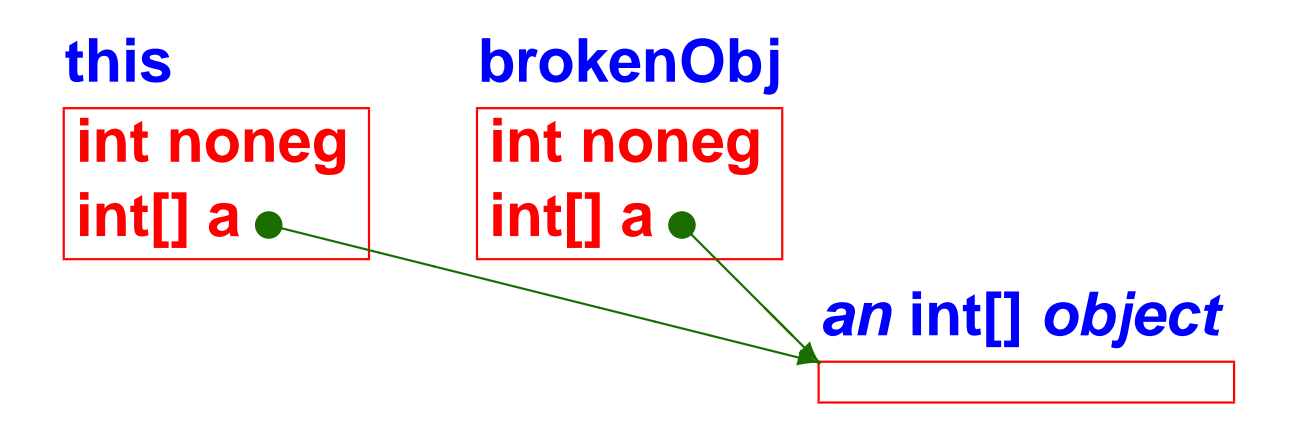

## **Aliasing**

#### **To fix this, declare that <sup>a</sup> is owned only by its parent object: ( owner is <sup>a</sup> ghost field of java.lang.Object )**

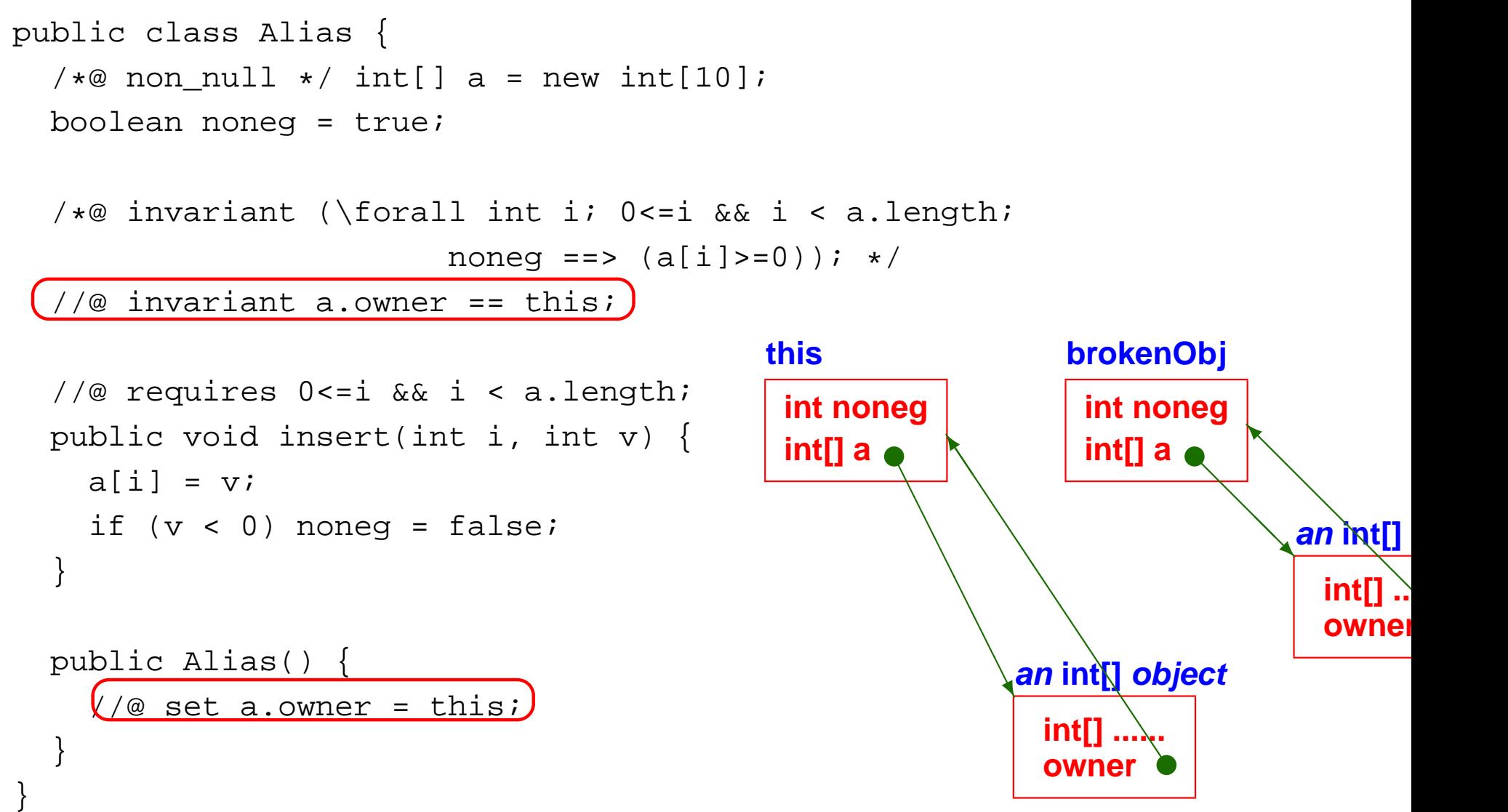

## **Aliasing**

#### **Another example. This one fails on the postcondition.**

```
public class Alias2 {
  /*@ non_null
*/ Inner n = new Inner();
  /*@ non_null
*/ Inner nn = new Inner();
  //@ invariant n.owner == this;
  //@ invariant nn.owner == this;
```

```
//@ ensures n.i == \old(n.i + 1);public void add() {
    n.i++;nn.i++;}Alias2();}class Inner {
  public int i;
  1/e ensures i == 0;
  Inner();\curvearrowleft✝☎✆
```

```
}
```
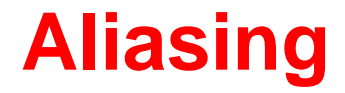

• **The counterexample context shows**

this.(nn:3.24) ==  $tmp0:n:10.4$  $tmp2!nn:11.4 == tmp0!n:10.4$ 

- **These hint that <sup>n</sup> and nn are references to the same object.**
- **If we add the invariant //@ invariant <sup>n</sup> != nn; to forbidaliasing between these two fields, then all is well.**

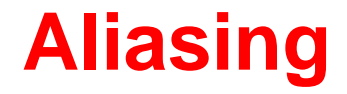

- $\bullet$ **Aliasing is <sup>a</sup> serious difficulty in verification**
- **Handling aliasing is an active area of research, relatedto handling frame conditions**
- **It is all about knowing what is modified and what is not**
- **These owner fields or the equivalent create <sup>a</sup> form of encapsulation that can be checked by ESC/Java tocontrol what might be modified by <sup>a</sup> given operation**
- **There is <sup>a</sup> proposal to add so-called universes to JMLto provide <sup>a</sup> more advanced form of alias control.**

## **#3: Write object invariants**

- **Be sure that class invariants are about the object at hand.**
- **Statements about all objects of <sup>a</sup> class may indeed be true, but they are difficult to prove, especially forautomated provers.**
- **For example, if <sup>a</sup> predicate <sup>P</sup> is supposed to hold for objects of type T, then do not write**

 $//@$  invariant (\forall T t; P(t));

• **Instead, write**

```
//@ invariant P(this);
```
• **The latter will make <sup>a</sup> more provable postcondition at the end of <sup>a</sup> constructor.**

## **#4: Inconsistent assumptions**

#### **If you have inconsistent specifications you can proveanything:**

```
public class Inconsistent {
  public void m() {
    int a,b,c,d;
    //@ assume a == bi1/(a) assume b == c;
    1/\omega assume a != c;
    //@ assert a == d; // Passes, but inconsistent
    //@ assert false; // Passes, but inconsistent
  }}
```
## **#4: Inconsistent assumptions**

#### **Another example:**

```
public class Inconsistent2 {
  public int a,b,c,d;
  1/\omega invariant a == b;
  1/\omega invariant b == c;
  1/\omega invariant a != c;
  public void m() {
    //@ assert a == di // Passes, but inconsistent
    //@ assert false; // Passes, but inconsistent
  }}
```
#### **We hope to put in checks for this someday!**

## **#5: Exposed references**

#### **Problems can arise when <sup>a</sup> reference to an internal object isexported from <sup>a</sup> class:**

```
public class Exposed {
    /*@ non_null
*/ private int[] a = new int[10];
    1/(@ invariant a.length > 0 && a[0] >= 0;
    //@ ensures \result != null;
    //@ ensures \result.length > 0;
    //@ pure
    public int[] getArray() { return a; }
}class X {
    void m(/
*@ non_null
*/ Exposed e) {
      \epsilon.getArray()[0] = -1; // unchecked invariant violation
    }}✝
```
- **ESC/Java does not check that every allocated object still satisfies its invariants.**
- **Similar hidden problems can result if public fields are modified directly.**

☎✆

# **#6: \old**

#### **\old is used to indicate evaluation in the pre-state in <sup>a</sup> postcondition expression.**

#### **Consider specifying**

public static native void arraycopy(Object[] src, int srcPos,

Object[] dest, int destPos, int length

#### **Try:**

ensures (\forall int i; 0 <= i & & i < length; dest[destPos+i] == src[srcPos+i]

#### **\old is used to indicate evaluation in the pre-state in <sup>a</sup> postcondition expression.**

#### **Consider specifying**

public static native void arraycopy(Object[] src, int srcPos,

Object[] dest, int destPos, int length

#### **Try:**

ensures (\forall int i; 0 <= i & & i < length; dest[destPos+i] == src[srcPos+i] **Wrong!**

#### **\old is used to indicate evaluation in the pre-state in <sup>a</sup> postcondition expression.**

#### **Consider specifying**

public static native void arraycopy(Object[] src, int srcPos,

Object[] dest, int destPos, int length

#### **Try:**

ensures (\forall int i; 0<=i && i<length; dest[destPos+i] == src[srcPos+i] **Wrong!**

### **Besides exceptions and invalid arguments, don't forgetaliasing - dest and src may be the same array:**

ensures (\forall int i; 0<=i && i<length;

 $dest[destPos+i] == \old(src[srcPos+i]);$ 

#### **\old is used to indicate evaluation in the pre-state in <sup>a</sup> postcondition expression.**

#### **Consider specifying**

```
public static native void arraycopy(Object[] src, int srcPos,
```
Object[] dest, int destPos, int length

#### **Try:**

ensures (\forall int i; 0<=i && i<length; dest[destPos+i] == src[srcPos+i] **Wrong!**

### **Besides exceptions and invalid arguments, don't forgetaliasing - dest and src may be the same array:**

```
ensures (\forall int i; 0<=i && i<length;
                           dest[destPos+i] == \old(src[srcPos+i]);And don't forget the other elements:ensures (\forall int i; (0<=i && i<destPos) ||
                             (destPos+length <= i && i < destPos.length);
                           dest[i] == \old(det[i]);
```
#### **In postcondition**

 ensures (\forall int i; 0<=i && i<length;  $dest[destPos+i] == \old(src[srcPos+i]);$ public static native void arraycopy(Object[] src, int srcPos, Object[] dest, int destPos, int length **shouldn't we write \old(length) instead of length?**

#### **In postcondition**

```
ensures (\forall int i; 0<=i && i<length;
                          dest[destPos+i] == \old(src[srcPos+i]);public static native void arraycopy(Object[] src, int srcPos,
                                 Object[] dest, int destPos, int length
shouldn't we write \old(length) instead of length?
And \old(dest)[...] instead of dest[...]?
```
#### **In postcondition**

```

ensures (\forall int i; 0<=i && i<length;
                         dest[destPos+i] == \old(src[srcPos+i]);public static native void arraycopy(Object[] src, int srcPos,
                                 Object[] dest, int destPos, int length
shouldn't we write \old(length) instead of length?
And \old(dest)[...] instead of dest[destPos+i]?
Strictly speaking: yes. But because this is so easy to getforget, any mention of an argument x in postcondition
means \old(x).
```
#### **In postcondition**

```

ensures (\forall int i; 0<=i && i<length;
                         dest[destPos+i] == \old(src[srcPos+i]);public static native void arraycopy(Object[] src, int srcPos,
                                 Object[] dest, int destPos, int length
shouldn't we write \old(length) instead of length?
And \old(dest)[...] instead of dest[destPos+i]?
Strictly speaking: yes. But because this is so easy to getforget, any mention of an argument x in postcondition
means \old(x).
```
This means it's impossible to refer to the new value of length in<br>reatearalities of assessed persons. But this value is unaboomable for **postcondition of arraycopy. But this value is unobservable forclients anyway.**

# **#7: How to write specs**

• **Start with foundation and library routines**

- **Start with foundation and library routines**
- **For each field: is there an invariant for this field?**

- **Start with foundation and library routines**
- **For each field: is there an invariant for this field?**
- **For each reference field: should it be non\_null?**

- **Start with foundation and library routines**
- **For each field: is there an invariant for this field?**
- **For each reference field: should it be non\_null?**
- **For each reference field: should an owner field be set for it?**

- **Start with foundation and library routines**
- **For each field: is there an invariant for this field?**
- **For each reference field: should it be non\_null?**
- **For each reference field: should an owner field be set for it?**
- **For each method: should it be pure? Should the arguments or the result be non\_null?**

- **Start with foundation and library routines**
- **For each field: is there an invariant for this field?**
- **For each reference field: should it be non\_null?**
- **For each reference field: should an owner field be set for it?**
- **For each method: should it be pure? Should the arguments or the result be non\_null?**
- **For each class: what invariant expresses the self-consistency of the internal data?**

- **Start with foundation and library routines**
- **For each field: is there an invariant for this field?**
- **For each reference field: should it be non\_null?**
- **For each reference field: should an owner field be set for it?**
- **For each method: should it be pure? Should the arguments or the result be non\_null?**
- **For each class: what invariant expresses the self-consistency of the internal data?**
- **Add pre- and post-conditions to limit the inputs and outputs of each method.**

- **Start with foundation and library routines**
- **For each field: is there an invariant for this field?**
- **For each reference field: should it be non\_null?**
- **For each reference field: should an owner field be set for it?**
- **For each method: should it be pure? Should the arguments or the result be non\_null?**
- **For each class: what invariant expresses the self-consistency of the internal data?**
- **Add pre- and post-conditions to limit the inputs and outputs of each method.**
- **Add possible unchecked exceptions to throws clauses.**

- **Start with foundation and library routines**
- **For each field: is there an invariant for this field?**
- **For each reference field: should it be non\_null?**
- **For each reference field: should an owner field be set for it?**
- **For each method: should it be pure? Should the arguments or the result be non\_null?**
- **For each class: what invariant expresses the self-consistency of the internal data?**
- **Add pre- and post-conditions to limit the inputs and outputs of each method.**
- **Add possible unchecked exceptions to throws clauses.**
- **Start with simple specifications; proceed to complex ones as they have value.**

• **Separate conjunctions to get information about whichconjunct is violated. Use**

requires A;

requires B;

#### **not**

requires <sup>A</sup> && B;

- **Use assert statements to find out what is going wrong.**
- **Use assume statements that you KNOW are correct tohelp the prover along.**

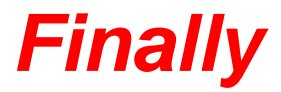

- **Specification is tricky - getting it right is hard, even withtools**
- **Try it - <sup>a</sup> substantial research gap is experience onindustrial-scale sets of code**
- **Communicate - we are willing to offer advice**
- **Share your experience - tools will get better and we will all learn better techniques for successful specification(use JML and ESC/Java mailing lists)**